**به نام خدا**

**" آرزوهای بزرگ از آن افراد کوچک است. "**

**موریس مانو از کجا و چگونه شروع کرده است؟**

## **پروژه پایانی آزمایشگاه معماری کامپیوتر**

**نکات قابل توجه:**

- **.1 از بین 4 پروژه تعریف شده یکی را به دلخواه انتخاب و با نرم افزار proteus شبیه سازی کنید.**
	- **.2 پروژه نهایی باید شامل فایلهای شبیه سازی و گزارش کامل عملکرد باشد.**
	- **.3 این پروژه بجای امتحان عملی آزمایشگاه بوده و 11 نمره از 21 را شامل میشود.**
		- **.4 انجام پروژه به صورت گروهی )گروه های مشخص شده( می باشد.**

## **ALU\_8Bit .1**

**الف(** با استفاده از تراشه های 18747 و 18747 و رجیسترهای 18318 سخت افزار مناسبی را جهت انجام عملیات پایه ریاضی و منطقی طراحی کنید ، به طوری که رجیسترهای B , A اطالعات خود را از مسیر عمومی دریافت کرده و در واحد ALU اعمال محاسباتی منطقی مد نظر انجام شده و خروجی به صورت دهدهی و شانزدهی بر روی نمایشگرهای 1قسمتی قابل نمایش باشد.

 **ب(** یک حافظه را به مسیر عمومی متصل کنید و به جای اینکه دستورات را از طریق کلیدها اجرا کنید دستورات را در حافظه ذخیره نموده و با دادن پالس به حافظه دستورات را یکی پس از دیگری اجرا کنید.

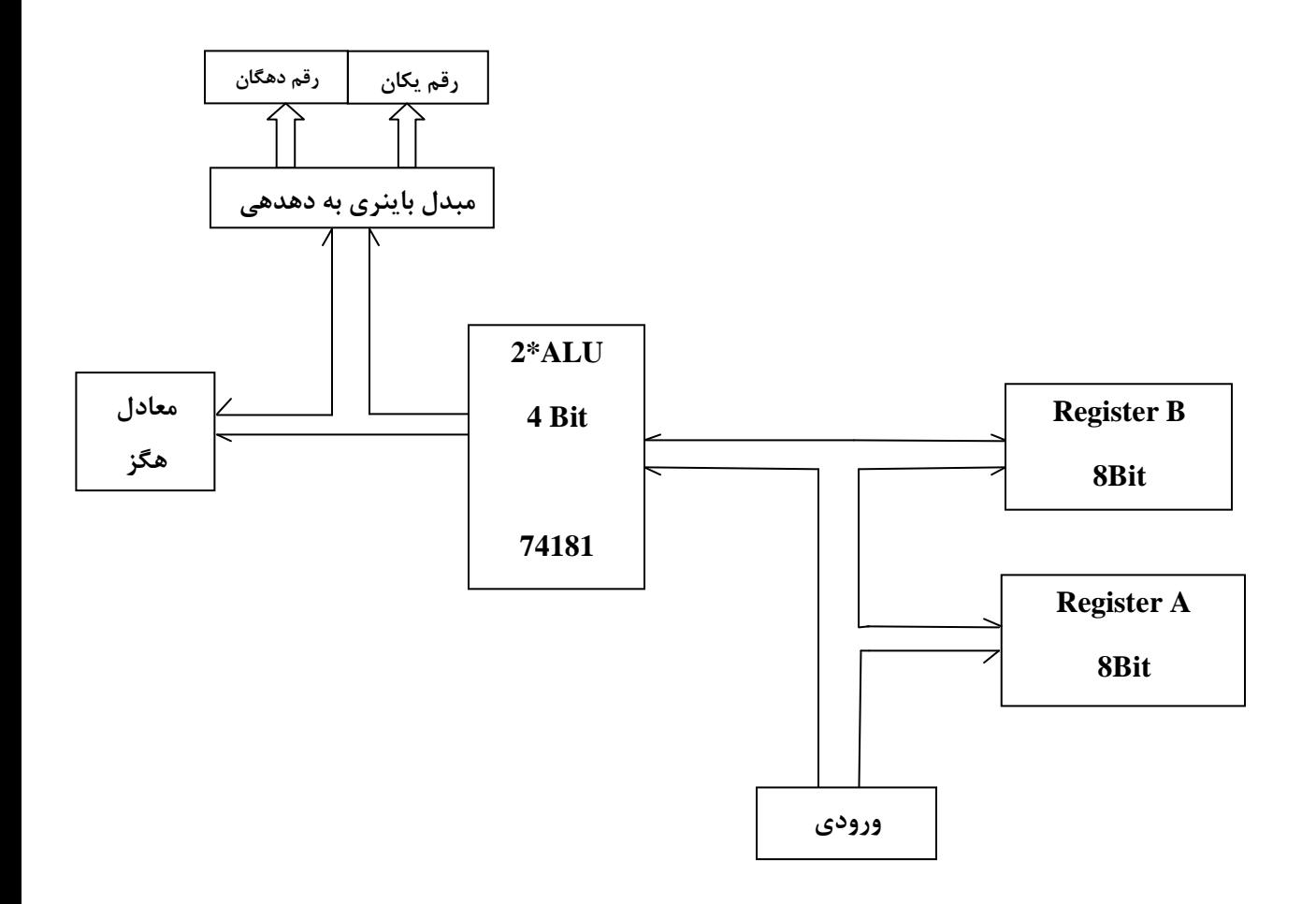

## **.2 واحد محاسبات**

میخواهیم به ترتیب اعداد واقع بر روی ورودیهای 0 تا 3 را به جمع کننده منتقل نموده به گونه ای که محتویات ورودی 0 را با عدد 7 جمع شده و در خروجی ظاهر گردد سپس محتویات ورودی 7با عدد 2 جمع شده و در خروجی ظاهر گردد و محتویات ورودی 2با عدد3 و محتویات ورودی 3 با عدد 8 جمع گردیده و در خروجی ظاهر گردد. و سپس این کار تکرار شود. ضمناً بلوکی که با عالمت؟ مشخص شده است را خودتان حدس بزنید.

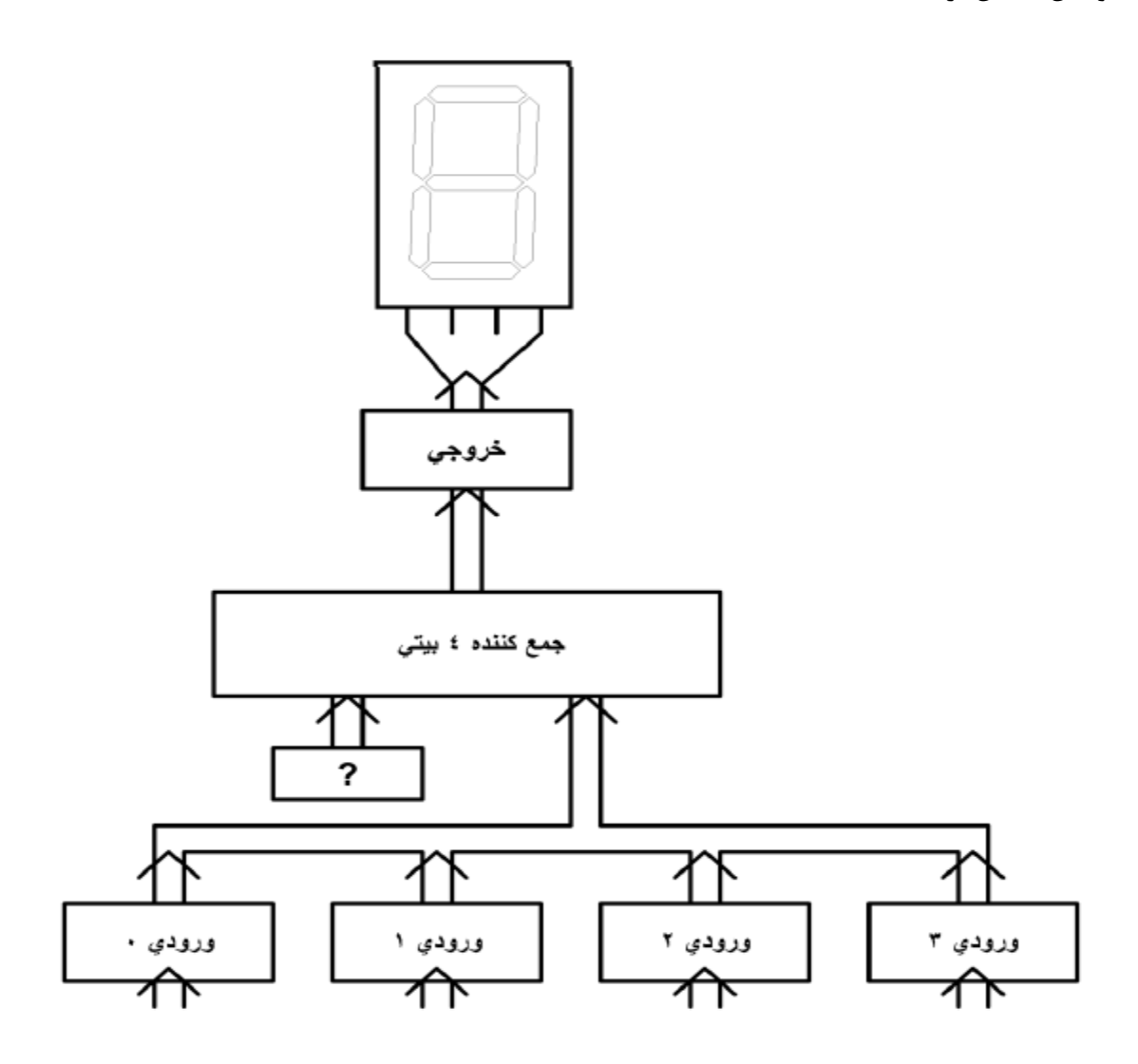

## **.3 گذرگاه مشترک**

**الف**( میخواهیم در شکل زیر با فعال نمودن سیگنالهای'RD و 'WR و CLK در زمانهای مناسب به کمک یک گذرگاه مشترک ابتدا اطالعات را از طریق یکی از ورودیها دریافت کرده ، آن را در ثبات آکوموالتور ذخیره نموده سپس مجددا از آکوموالتور اطالعات را بیرون کشیده و به یکی از دستگاهای خروجی بفرستیم. از آنجا که تعداد ورودی خروجیها بیشتر از یک عدد میباشد هنگام انتخاب انها می بایست از آدرس استفاده نمود) پایه 0A )و با دادن آدرس یکی از انها را انتخاب نمود.

ابتدا با دادن ادرس ، ورودی 0 را انتخاب و مقدار آن را در ثبات حافظه ذخیره نموده سپس مجددا مقدار ثبات را خوانده و به خروجی 1 منتقل نمایید سپس ورودی 1 را انتخاب و مقدار آن را به ثبات حافظه منتقل سپس مجدداً از حافظه خوانده و مقدار خوانده شده را به خروجی 0 بفرستید.

در این پروژه دو دستگاه ورودی و خروجی پیش بینی شده است که برای دستگاه ورودی از تراشه 18288 و برای دستگاه خروجی از تراشه 18318 استفاده شده است. هنگامیکه تعداد ورودیها و خروجیها از یکی بیشتر باشد میبایست به کمک خطوط آدرس آنها را از یکدیگر تفکیک نمود. بنابراین هنگام خواندن از ورودی عالوه بر انکه پایه 'RD فعال میباشد می بایست ادرس در نظر گرفته شده برای ان نیز داده شده باشد. ضمناً از تراشه 18713 نیز به عنوان اکوموالتور استفاده گردیده است. و روال کار به این صورته که یک عدد از یکی از ورودیها دریافت کرده و به طور موقت در اکوموالتور ذخیره گردیده سپس مجدداً مقدار اکوموالتور خوانده شده و به یکی از خروجیها فرستاده شده . ضمناً برای ثبت اطالعات در خروجی یک پالس ساعت نیز باید داده شود.

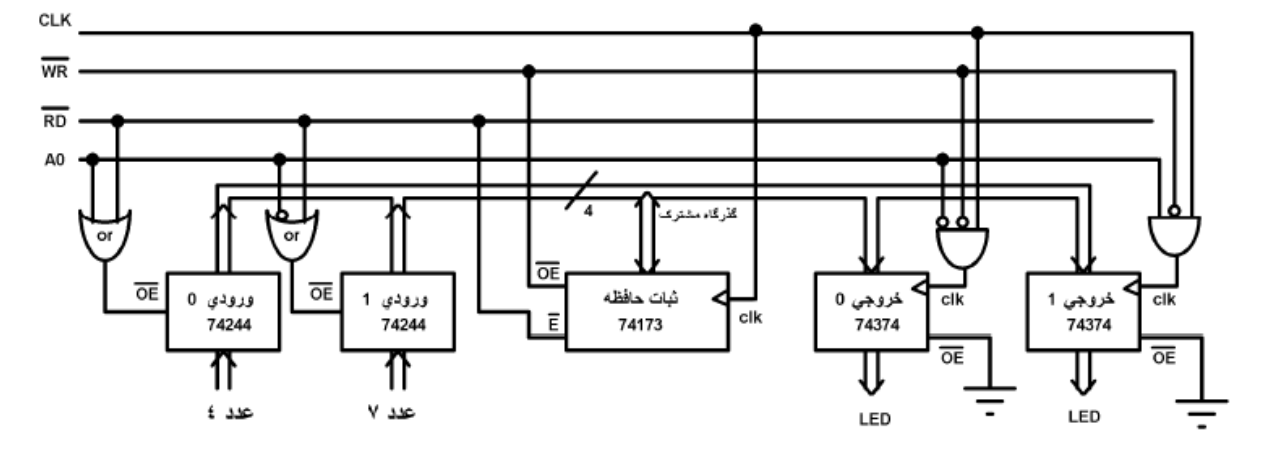

**ب(** حال می خواهیم سیگنالهای مرحله الف را به کمک واحد کنترل به صورت اتوماتیک ایجاد نماییم، این سیگنالها را تولید و به مدار بخش الف اضافه کرده تا عملیات انتقال به صورت اتوماتیک انجام شود.

سیگنالها به صورت زیر می باشند.

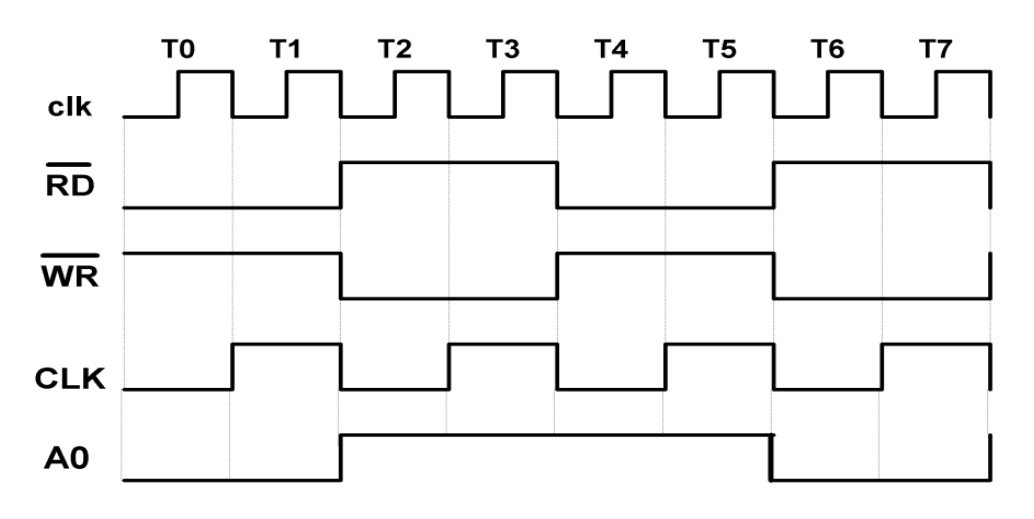

**.4** در صورتی که واحد عملیات ریاضی مطابق شکل زیر باشد، واحدد کنتدرل زمدان بنددی سدیگنال هدا را طوری تکمیل کنید که دستورات زیر انجام شوند:

LD A , (n) **محتوای ورودی در رجیستر Acc قرار میگیرد** ADD **محتوای یک خانه از حافظه در رجیستر موقت قرار میگیرد نتیجه عملیات در رجیستر Acc قرار میگیرد.**

OUT (n) , A **محتوای Acc در دستگاه خروجی قرار میگیرد**

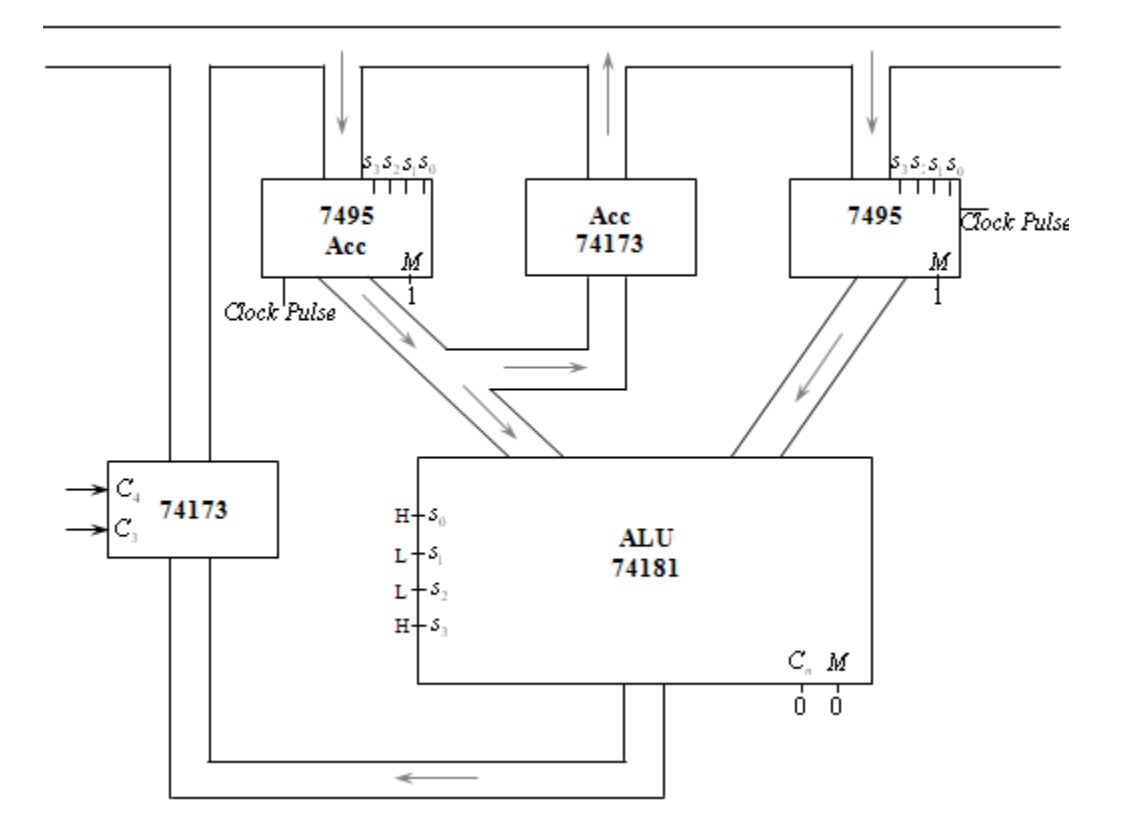

موفق باشید

خزاعی